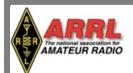

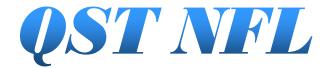

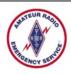

## Sharing information of interest to Radio Amateurs in North Florida

Volume 7 Issue 2 <u>www.arrl-nfl.org</u> February 2020

## 20/20 Vision in 2020

By Scott Roberts, KK4ECR, NFL Section PIC

As a PIO, EC, or AEC our job is not only to lead and direct our ARES organization, but to keep our eyes open for ways to promote our organizations to the public, to our served agencies, and to potential new members.

When promoting our organization to the public, we need to have 20/20 vision in looking for event, in which we can participate to show the public what we do. What events happen in your county in which you can set up a booth, hand out brochure, or just talk to people? There are many events or places where you can get in front of the public.

- Set up a table at the mall. Many malls will let you set up a table to promote your public service organization and not charge for the space.
- Set up a table at the local library.
- Check every community calendar that you can find many of them are online.

Our served agencies need to know we have 20/20 Vision in our support for their agencies. We need to meet regularly with them to understand what they need, want and expect from us.

- Do you know when and where your served agencies want and need you to respond during an activation?
- Do you know when they plan exercises?
- Do they want you to participate?
- What requirements do they have for your members to activate?

We need to promote our groups/organizations to potential new members.

- Who are you potential new members?
- New people move into our counties every day. How many of them are Amateur Radio operators?
- New hams are getting licensed every month. What are you doing to get the word out to them?
- What are we doing to make our group appealing to potential members?

What are **your** 2020 goals to promote your group/ organization? Do you have 20/20 vision in regard to promoting your group/organization? Let's make 2020 the best year ever!

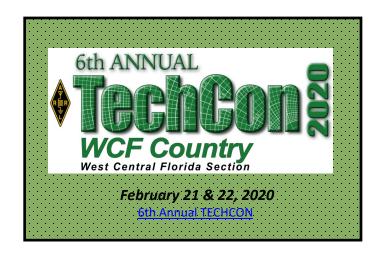

#### What's Inside....

Page 2 3rd Annual Florida EmComm Conference

Page 3 NCS Training—Net Preambles

Page 4 NCS Training—The Problem Station

Page 5 DXpedition to Montserrat

Page 6 Bay County ARES Deployment Exercise

Page 7 Net Practice at Alachua ARES

Page 9 Winter Field Day at K1EWE

Page 10 Resurrected NotePad Computers

Email your QST NFL input to n4gl.marty@gmail.com Marty Brown, N4GL, Editor

## Third Annual Florida **Emergency Communications Conference**

Gainesville Florida Saturday Feb 29 / Sunday afternoon March 1

Two Tracks -- Basic and Leadership.

BASIC -- teach you all the basics, including ICS, voice and digital skills

LEADERSHIP -- designed to help you go back to your group and carry out exercises and grow your group

C. Matthew Curtin KD8TTE, Gordon Gibby KX4Z, Earl McDow K4ZSW, Leland Gallup, Larry Whited AB4NX and many additional facilitators. Written conference proceedings (free) to each participant. No charge. Bring lunch or nominal Publix Sandwich fee.

COME PREPARED TO DO RADIO!!!

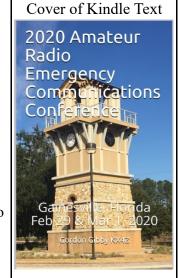

FRIDAY -- optional day 1 of EC-001 Course Hands-On for both the approved by ARRL Headquarters

SATURDAY Talks & Conference and the people taking EC-001

SUNDAY AFTER-NOON -- the infamous test-every-skill-ya-got Full Scale Exercise

MONDAY -- optional final day of the EC-001 Course and the EXAM for that course\*\*

Conference Sign-up:

https://docs.google.com/forms/d/

e/1FAIpQLSf0THJk2MMIHZDyaUNE46NctVxvT1KfMbrTwOsw 18B- 9GRg/viewform

Optional EC-001 Sign-up:

https://docs.google.com/forms/d/e/1FAIpQLSdSfxEYepERaqyrzZqsC8k60yQD-

4SVzavQlZjHQFUhaAEE8g/viewform

Hotel Suggestions:

https://qsl.net/nf4rc/2020Conference/

ConferenceHotels.pdf

Actual Address of the Conference (note change!)

The Oaks Church

4610 SW Archer Rd, Gainesville, 32608

(Exit 384)

Extra Credit: Sign up on ARES CONNECT also! http://vhub.at/aresconnect-nfl

Working with Karl Martin to have credentialed EVALUATORS to allow sign-off of ARES® TASKBOOK items as you master them!

ARRL providing EC-001 Exams (must register ahead) and we have Field Examiners to proctor. Get this knocked out!

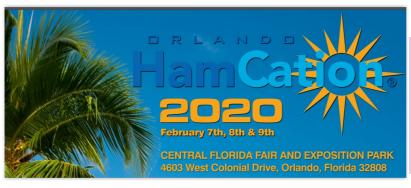

## Hamcation News...

Former NFL SM, Steve Szabo, wb4omm, will be card checking at the ARRL booth Friday & Saturday (Feb. 7-8). Stop by and say hello!

hamcation.com

#### **Net Control Station Training—Net Preambles**

Dave Davis, WA4WES, Manager Northern Florida ARES Net

Normally a Net Control Station will start or begin his or her net with a preamble that announces the net, tells what its purpose is, and who is the net Control station. The preamble also typically gives the ground rules by which the net operates. For example, here is the preamble I have used to call the Capital District ARES, a VHF net that operates on Sunday evenings.

#### **OPENING THE NET**

Calling the Capital District ARES Net. Calling the Capital District ARES Net. This is <Call> net control for this evening's net. My name is <name>, and I am located in <city>. The purpose of the net is to keep the Capital District and surrounding areas informed about emergency preparedness and public service communications. This net meets ever Sunday evening at 8 p.m. local time. All stations are welcome to check in.

Before taking check-ins from the amateur community at large we would like to hear from ARES officials.

ARES officials, call sign, name, and function. (Take check-ins from officials)

We now take check in from the amateur community, first by county in the Capital District, then other Florida Counties, and finally stations in Georgia.

So. Capital District
Gadsden County (take check-ins)
Jefferson County (take Check-ins)
Leon County (take check-ins)
Liberty County (take check-ins),
Wakulla County (take check-ins)

Other Florida Counties (take check ins) Any Georgia stations (take check ins)

Any stations that we have missed or are running late.

Is there any business or announcement for the net

#### **CLOSING THE NET**

Typically, once net business has been taken care of, and nothing else remains, the net closes. In an emergency, of course, it would stay open to handle any traffic that may need to be passed that surfaces later.

There are no magic words to close nets, but something like the following would do;

This is <call>. Is there any business for the net or any station desiring to check in. (Pause). Nothing heard. I will at this time close the <name of the net.> Thanks to all who checked in. This net will next open on<give time net will next meet> 73 this is <call>

#### **CHANGING NET CONTROL STATIONS**

In an ongoing emergency such as hurricanes, ARES nets tend to last hours, and sometimes days. Hence, Net Control Stations typically serve in shifts, often 4 hours long, and in dire circumstances, 8 hours. At the end of a shift, the new NCS will check into the net with the outgoing NCS. As a matter of courtesy and smooth net operations, the new NCS should check into the net 5-15 minutes before his shift begins. Below is a typical change of shift dialog

W4OLD this is W4NEW on station ready to assume duties as the NCS for the North Florida ARES net. Over.

W4NEW this is W4OLD. Good morning. There are (number) of stations on net. The net is yours. 73. This is W4OLD over.

W4OLD this is W4NEW. Thank you. Have a good day. Ok, I would like to see who is on frequency. (The New NCS then conducts a check in/roll call.)

This is W4NEW. Thank you. This a directed net. If you have traffic for the net, or need to contact another station contact me. Unless any station has business for the net, we will now monitor the frequency. This is W4NEW Net Cotnrol for the NFL ARES net standing by....

Northern Florida Section Net Control Station training net meets every Saturday morning from 0830 to 0850 on 3.950 MHz.

#### **NOFARS Reports**

Billy Williams, N4UF

#### FLORIDA HAM GROUP CARD SCAM

Scammers continue to chase your money with e-mails purporting to be from Florida Amateur Radio club officers. They request members to purchase gift and cash cards. The best clue is that return addresses are not those of the officers.

Multiple Jacksonville area ham groups have been targeted along with some from other parts of Florida.

Based on wording of these e-mails, the scammers seem to based outside the US. Beware!

## JACKSONVILLE RADIO FREE FLEA IS SATURDAY, MARCH 28TH

Join us at the Eighteenth Jacksonville Radio FREE Flea on Saturday, March 28th in the big parking area at Terry Parker Baptist Church. The fun starts at sunrise and continues until noon. See <a href="mailto:nofars.net/home/hamfest">nofars.net/home/hamfest</a> for details.

#### **Net Control Station Training—The Problem Station**

Dave Davis, WA4WES, Manager Northern Florida ARES Net

Net Control Stations will frequently have stations that for various reasons are hard to copy. Static or manmade interference, or just poor band conditions will make copying them extraordinarily difficult. For those situations, here are some suggestions:

- Have the problem station repeat their call sign or information they are trying to convey.
- Ask the Alternate NCS if they could copy the problem station. Additionally, if the alternate NCS was unable to hear it, the NCS may ask if anyone on frequency could copy the station.
- 3. The NCS may ask the weak station to give their call sign phonetically. Significantly, they should use the international phonetic alphabet. Stations that use their own creations only make a tough job harder. "Golf" for example should be used instead of "George," "Zulu" instead of "Zanzibar" or "Zed."
- Sometimes, the problem is the frequency being used, so asking the station to move to an alternate frequency, and for the Alternate NCS to follow him there may help.

While reasonable efforts should be made to copy the weak station, the NCS should not spend an inordinate time trying to do so. A good effort should be made, but if the NCS is still unsuccessful he or she should ask the station to try again later. The NCS should then move onto other net business.

Rarely, an NCS will face deliberate interference or jamming of the net. If that occurs he or she should try to work through the jamming signal and ignore the efforts to disrupt the net. Asking the jamming station to stop or move to another frequency typically does little good, and only encourages it to continue. Moving to an alternate frequency may work, although, if the NCS tells the net what it is, the jammer may simply move with the net. Patience is the only successful antidote to this headache.

Sometimes, several stations will try to check into a net. This "doubling" or even "tripling" is a common problem. Net Control Stations should simply announce that there was a doubling of stations, and for those trying to check into do so again. Typically, the doubling stations will sort out who goes first. Also, the NCS may have copied part of a call sign, and he or she can quickly sort out the pile up by asking "the Station whose call sign ended in ABC please call again." Once that station identifies itself the other stations usually will follow with no problems.

Finally, the NCS should adjust his radio to maximize signal receptivity. Many of the modern radios have remarkable capabilities that older rigs cannot match. Sharp filters that narrow the passband from 2.7KHz to 2.4 KHz, and even 1.8 KHz can help eliminate some of the interfering static. Similarly, DSP or digital signal processing can often pull a weak station out of the noise. Finally, some rigs have the capability to emphasize or mute portions of the audio spectrum. Notably, women's voices tend to have a different frequency response than men's, and radios that can emphasize that part of the voice spectrum that is typically where female voices are found can often pull out otherwise unintelligible signals.

Northern Florida Section Net Control Station training net meets every Saturday morning from 0830 to 0850 on 3.950 MHz.

## The Guide to Understanding Engineers

Carl Berry, KC5CMX, AEC Marion County

| What it said             | What it means                   |  |  |  |  |
|--------------------------|---------------------------------|--|--|--|--|
| Percussive Maintenance   | I hit it and it started working |  |  |  |  |
| Thermal shock            | Turn it off and on again        |  |  |  |  |
| High impedance air gap   | I forgot to plug it in          |  |  |  |  |
| Cycle power to the panel | I got electrocuted              |  |  |  |  |
| Organic grounding        | It melted                       |  |  |  |  |
| Thermally reconfigured   | It blew up                      |  |  |  |  |
| Kinetic Disassembly      | It burned                       |  |  |  |  |

## **TVARC Members Operate CQ WW DX Contest from Montserrat**

Wayne Brown, N4FP

Four members of The Villages Amateur Radio Club (TVARC) set out on November 20, 2019 for a DXpedition to the tiny Carribean island of Montserrat. Their purpose was to work the CW WW DX Contest November 22-24.

Organized by George, K2DM, the group operated from Gingerbread Hill, a property frequently used by DXpeditioners. The antennas and most of the equipment are kept at the location.

Antennas: TH6, 40 meter beam, Classic 33, and inverted vees for 80 and 160.

Equipment: 2 Elecraft K3s, 2 Expert Amps, and notebooks running N1MM+ logging software.

#### **Results:**

Category—Multi-two Contacts—7997 Multipliers—566 Score—10,203,848

Placement—10th world-wide, 3rd in North America

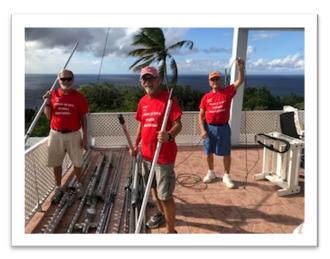

Above: Antenna work. Below: Operating stations

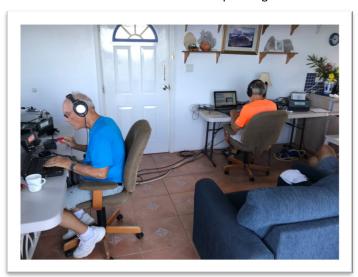

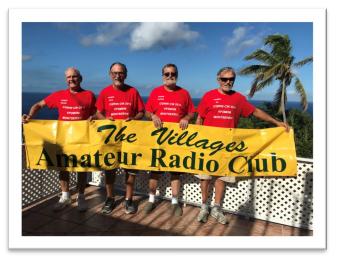

L-R Wayne Brown N4FP, Pete Stafford K2PS, George Briggs K2DM, Ed Deichler K2TE

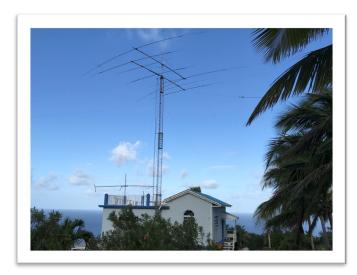

Gingerbread Hill, St Peter, Montserrat

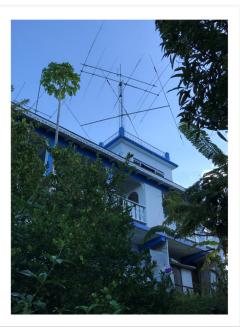

#### **Bay County ARES Deployment Exercise**

Doug Gibson, KN4PFZ, PIO, Bay County ARES

#### **NEWS RELEASE**

For QST NFL

Bay County ARES Bay County, Florida

Bay County ARES Deployment Exercise

On the weekend of January 25-26, Bay County ARES held a deployment exercise, built around the national Winter Field Day activity. Team members individually deployed to a remote location in southeast Washington County on Saturday morning. The site was on property owned by one of the team members. Members were "talked-in" utilizing 2 meter simplex, for the last 10 miles after leaving the main highway.

The primary mission was to operate under the rules of Winter Field Day, in an outdoor environment. Prior to commencing field day operations, team members erected two dipole antennas from trees, and set up portable equipment to operate in a variety of modes. A 2 meter antenna was erected on a 24' telescoping mast, attached to pick-up truck.

Test communications were made to team members at the Bay County EOC and an associated team operating from Falling Waters State Park. Contacts were made using HF and VHF frequencies, in voice and digital modes.

Over the 24-hour Winter Field Day operating period over 350 contacts with field day operators nationwide were made. Two operating stations, utilized 3 different HF bands, and 3 different modes; voice, PSK, and CW.

Nine members of the Bay County ARES unit participated in the exercises, in addition to several members of the Panama City ARC.

Information provided by: Doug Gibson, KN4PFZ kn4pfz@gmail.com

# LARA Recognizes Jay Boehme, N4KXO, for his Service

Frank Anders, KK4 MBX

During the January LARA Meeting, Jay, N4KXO, was recognized for his service and dedication to LARA and its members. For the past six years, Jay has been our President guiding the club through many changes. Previously, Jay was Vice-President, net manager, and a mentor, confidant, and friend to the entire club. He continues his service to the club serving as Secretary.

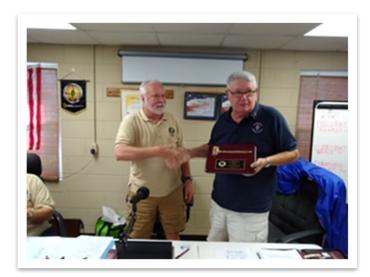

### Net Practice Livens Up Alachua ARES®/NFARC Meeting

by Gordon Gibby KX4Z

For a year now, every few months we have run a 20-minute full-radio traffic net right in our meeting, and it has been one of the biggest hits we've had! Completely took me by surprise. I guess there is a bit of competitiveness in hams, or maybe they just like to try something new? Each time, we've gotten better, and I've gotten better at writing them also, and this month we soared to a new record -- counting both formal and informal traffic (see below) we moved 11 messages in our little 20-minute Baofeng handheld net session. This blew away our previous effort back in November where we only managed 2 or 3. Let's not talk about how our FIRST effort went....

FUN: What makes it so much fun? Perhaps part of it is that we use REAL RADIOS. So many club meetings are just business-talk, but hams enjoy doing something with their radios! We use at least three different frequencies, one for the net itself, and others where traffic can be passed off of net frequency. There are plenty of repeaters in our city, but we also have a small portable UHF "itinerant" repeater, and often we'll use it for one of the frequencies. The channels are announced with an ICS-205 ahead of the meeting, and over time, our people have gotten their radios somewhat programmed to work (Florida ARES® Task Book Proficiency Req. #1). I usually bring a few spares, also.

TEAMS: Part of it is that people don't get embarrassed. We always break in to TEAMS of 2-4 each, representing different mythical "shelters," or "EOC's," and someone who is the "Winlink Representative" (can take traffic out of disaster area) and someone who is a "rep" for some higher net (who can take, and bring, traffic from out of area) -- but all have at least 2 persons -- and we shoo them off into different nooks and crannies of the building we're in, and have people set their radios for 1 watt - and we still boom full-quieting. A \$25 cheap radio works fine for this exercise.

And then what may be the crown cherry is the CHAL-LENGE. You have members complaining text digital techniques are hard? Let them try voice! Every team gets a sheet, which has on it their "position," and may have 0, 1 or 2 or 3 pre-written messages they need to move. [The net has unusual participants, just like what might happen in a real disaster -- the people who need to move traffic show up!] And always a blank radiogram form as a help. Getting complicated words across perfectly is far more of a challenge that it appears! And we spice it up farther, because there are **traps** in every message. There will be the to-two-too homonyms; the weirdest last names you ever heard; times, dates, sizes of generators, any hard-to-send thing possible. And it is almost guaranteed that, as printed, the CHECK in the preamble is hopelessly wrong. Originators get to fix that -- but if they are bringing it from "out of state," they have to deal with it using proper procedures. And then on top of it, we toss in "informal"(tactical) messages -- forcing net control to corral the appropriate recipients recipients.

VICTIM: The volunteer net control is usually pulling their hair out! The ARRL MPG (see: http://www.arrl.org/appendix-b-nts-methods-and-practices-guidelines has a couple of graphics that help with managing multiple frequencies and multiple check-ins, multiple duties, multiple traffic, but it isn't easy! Whom did it send over to that frequency? How many of the dozen listed messages have I addressed yet? .

When we started this, it was complete BEDLAM but one of the most fun activities we've ever done. Quarter by quarter, we are getting better. Several of our members have taken the time to listen to youtube videos by a California section traffic manager (see: https://www.youtube.com/watch? v=4xP6dRvT4rM&list=PLEBQ5G555YlLwj5FBnU-EwCyzdOvj1GEl&index=4&t=0s) who goes through everything, and that helped their procedures tremendously. After our little net, we self-critique where we ran into problems and work out the correct solution for some of the issues discovered.

GAME CHANGER: It takes a bit of preparation, but it is absolutely a game-changer for our ARES® group.. A sample practice set can be found here: <a href="https://qsl.net/nf4rc/2020/JANRadiogramPractice.pdf">https://qsl.net/nf4rc/2020/JANRadiogramPractice.pdf</a> and some help for the NCS here: <a href="https://qsl.net/nf4rc/2019/NetControlPractice.pdf">https://qsl.net/nf4rc/2019/NetControlPractice.pdf</a> We may not get it perfect yet, but wow, we're having fun learning!

(See practice materials on the next page....)

Net Training, Continued

# PRACTICE MATERIALS FOR RADIOGRAM TRAINING RADIOGRAM PRACTICE NFARC MEETING INCIDENT RADIO COMMUNICATIONS PLAN ICS-205

| INCIDENT RADIO COMMUNICATIONS PLAN (ICS-205)  1. Incident Name: 2. Date/Time Prepared: 3. Operational Period |     |                    |                        |                                |                          |                            |                      |                            |                                |                                             |
|----------------------------------------------------------------------------------------------------|-----|--------------------|------------------------|--------------------------------|--------------------------|----------------------------|----------------------|----------------------------|--------------------------------|---------------------------------------------|
| NFARC TRAFFIC                                                                                                |     |                    | C Da                   | Date: 1/7/20<br>Time 0930 LOC: |                          |                            | Date F               | rom:                       |                                | Date To: 1/9/20<br>Time To: 2359            |
| PRACTICE jan 8  4. Basic Radio Channel Use                                                                   |     |                    |                        |                                |                          |                            | Time                 | rioiii.                    | 0000                           | Time 10: 2339                               |
| Zone<br>Grp.                                                                                                 |     | Function           |                        | Assig<br>n-<br>ment            | RX<br>Freq.<br>N or<br>W | RX<br>TON<br>E/<br>NA<br>C | TX<br>FREQ<br>N or W | TX<br>TON<br>E/<br>NA<br>C | MOD<br>E<br>(A,<br>D, or<br>M) | Remarks                                     |
|                                                                                                    |     | Tactical           | SIMPLEX1               | HAM                            | 146.55                   | N/A                        | 146.55               | N/A                        | A                              | Primary Traffic Net                         |
|                                                                                                    |     |                    | ItinRpt1               | HAM                            | 441.<br>875              | 123                        | 446.<br>875          | 123                        | A                              | Traffic Frequency,<br>Secondary Traffic Net |
|                                                                                                    |     | Tactical           | ItinRpt2               | HAM                            | 441.<br>925              | 123.                       | 446.<br>925          | 123.<br>0                  | A                              | Traffic Frequency<br>Teriary Traffic Net    |
|                                                                                                    |     | Tactical           | SIMPLEX2               | HAM                            | 447.00                   | N/A                        | 447.00               | N/A                        | A                              | Traffic Frequency<br>Quaternary Traffic Ne  |
|                                                                                                    |     | Tactical           | Calling Freq           | HAM                            | 146.52                   | N/A                        | 146.52               | N/A                        | A                              | Calling Frequency                           |
|                                                                                                    |     | Tactical           | SIMPLEX3               | HAM                            | 146.49                   | N/A                        | 146.49               | N/A                        | A                              | Available Freq                              |
| . Sp                                                                                                    | eci | al Instruc<br>Plea | tions<br>ase pre-progr |                                |                          | •                          | ossible p            |                            | e head                         | set/mic                                     |

*Figure:* Sample ICS-205 for our group. Rough outline of the NTS is laid out in the Special Instructions (incomplete in this figure) to help people understand the flow of traffic

#### **DOOM COUNTY EOC**

NR 256 P WA4EOC 25 HIGHTOWN OHIO JAN 8

PLEASANT BAY EMERGENCY MANAGER PLEASANT BAY COUNTY FLORIDA

OP NOTE PLEASE FORMAT AS ICS213

45 DEPUTIES WITH EQUPMENT IN TWO BUSES AND SUPPORTING SWAT VEHCLE BEING DEPLOYED ALONG WITH COMMUNICATIONS SUPPORT TEAM X EXPECT THEM TO ARIVE 2200 TONIGHT

CHRIS CUOMO EMERGENCY MANAGER ALPINE COUNTY EOC

#### EMERGENCY TACTICAL MESSAGE FOR ALL INVOLVED IN FLOODING RESPONSE

DOOM COUNTY EOC IS REQUESTING THAT ALL ORGANIZATIONS WIDELY NOTIFY WIDELY ADDITIONAL NURSES AND PHYSICIANS ARE NEEDED AT ADVENT HOSPITAL IMMEDIATELY TO CARE FOR ACUTE OVERLOAD.

Figure: Doom County Assignment One formal message, Priority, with some real twists, and one emergency tactical message

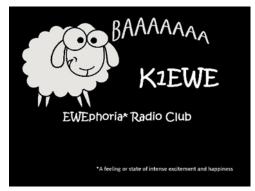

# Winter Field Day from Summerfield, FL January 25-26, 2020

Winter Field Day is an on-the-air event held each year in January to test preparedness for disaster communications under adverse condit tions. The EWEphoria Radio Club K1EWE operated in the Winter Field Day event from Summerfield, FL. Attending were Bob KC8MLB, Carol W8EWE, Randy N1JOO, Jerry KN4JER, Linnea xyl-KN4JER, Bert N8NN, Kathy N8TKY, Pete N4CQN, Ginny xyl-N4CQN, friends, and visitors.

Operating from a public picnic shelter, four HF stations were setup using end-fed wire antennas and a TransWorld dipole antenna. Operating entirely on battery power in the 3O category in the 80, 40 and 20 meter bands on RTTY, SSB, and CW, the claimed score was 6,744. Winter Field Day provides an opportunity to demonstrate ham radio to the public and to improve our operating skills. Lots of fun this year!

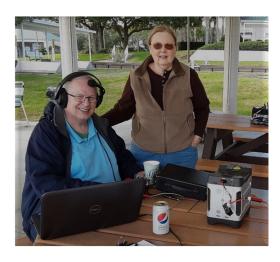

Bert N8NN and Kathy N8TKY

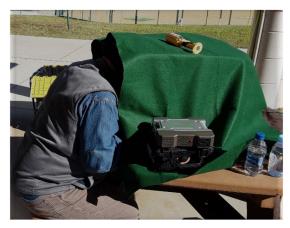

Above: Pete N4CQN operating RTTY

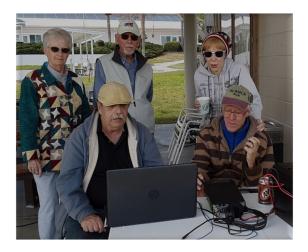

1st row: Randy N1JOO, Bob KC8MLB 2nd row: Linnea, Jerry KN4JER, Carol W8EWE

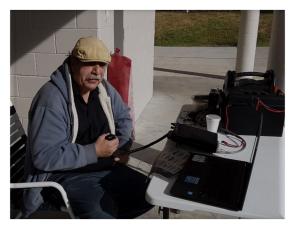

Randy N1JOO

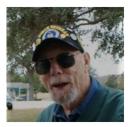

Left: Pete N4CQN, when not operating RTTY...!

#### **Resurrected NotePad Computers**

by Gordon Gibby KX4Z

Everybody likes a good deal! While I can't point you to a dealer offering full-power capable computers for FREE, I can explain how we have literally resurrected three marginal go-box-worthy small laptop computers from Windows-Upgrade-Hades and turned them into useful computers.....at little to zero cost.

Set the Stage: Some time back I got my hands on some Acer Aspire One Cloudbook 14's at an attractive price. These are now ancient small laptops with a slow processor, a very limited amount of RAM----and a 32Gbyte built-in solid state hard drive (SSD). That last part was both the blessing and the curse. Blessing, in that its speed allowed the tiny computer to be somewhat useful for things like FLDGI and WINLINK and typing out messages. Unbelievable battery life! They go as much as 10 hours on a battery charge! But also a Curse, because there simply wasn't enough space left to successfully navigate one of Microsoft's periodic huge operating system complete upgrades. The machine would fill itself up with Gigabytes of new operating system, and then choke, unable to complete the upgrade process.... A friend of mine bought a similar notepad computer (Lenovo Ideapad 110s) and had the same issue. Unable to complete the upgrade. All of these are WINDOWS-based computers; the Chrome computers can't run the software our group needs. This support note was very helpful: https:// answers.microsoft.com/en-us/windows/forum/ windows 10-windows install/windows-10-upgradelenovo-notebook-110s-not-enough/fa4edea2-023a-45d2-83cf-adafb01ffc26

The Problem appeared to be that over time, these Windows installations had become bloated. Experimentation, and the note referenced above, suggested that reinstalling a bare-bones Windows would leave a lot of extra space, and potentially allow Windows Update to then install the latest version upgrade. Unfortunately, some of these machines were already damaged by efforts to erase various files. If you aren't to that stage yet, doing a "factory reset" might avoid much of the grief, after you move your important files elsewhere. Google and YouTube are your friends for carrying these steps out.

**Solution Part One** for hopelessly damaged machine: I didn't realize that some computers have a Windows product key embedded in their BIOS (see: https://answers.microsoft.com/en-us/windows/forum/

windows\_other-update/need-to-find-your-embedded-bios-oem-product-key/81d5ef7b-05be-4559-a304-1074d99a622f) and therefore the first time I worked on this, I literally purchased a USB-thumb drive with a licensed installer for Windows 10. Subsequently, I discovered that one can **create a boot drive (USB card) for free from a working computer.** (Remember that your product key may be safely tucked in your BIOS?)

See options: https://support.microsoft.com/en-us/help/15088/windows-10-create-installation-media and also consider creating a "Recovery Drive" (option accessible by entering Windows 10 Settings and searching for "boot". I've used both techniques. For the sake of your current laptop, doing this protection step now and keeping that USB drive, might be a very good idea.

Solution Part Two: Getting a badly mangled computer to boot from your newly acquired bootable USB thumb drive involves good old fashioned BIOS adjustments, and that generally means a google or YouTube search for the specific procedures on your brand, to interrupt the boot-up process and enter the BIOS settings. It is often repeatedly hitting some key (e.g F2 or F10) right after startup. Go look it up. Find the BIOS section that allows you to select the order of bootable devices, and move the USB hard drive option up higher. Using this, and perhaps after some fumbling between "legacy" and "UEFI" type drives, you should be able to get the older computer to boot and begin Windows installation.

Partitions: On most of these damaged machines, I've found that there were "issues" with the existing solid state hard drive partitions While I've tried some exotic steps to re-partition, generally sticking with the options available within the Windows installation software itself (often involving something labeled "Repair") has been the easiest. It has sometimes taken a few iterations, where the installation informs that "This Computer Needs Repair" or similar -- but I'm 3 for 3 in eventually coaxing Windows to create or delete or do whatever to create the necessary partitions (if it informs you it has to create a couple, let it!) so that it is willing to install the entire thing. Then you get to deal with Cortana, and I prefer NOT to have all my private info heading to Microsoft so I choose accordingly, and often have to create a new Microsoft Account anyway (there are ways to deal with that later).

Resurrected NotePads, Continued

**Windows Update:** When all is said and done, run Windows Update and let it do the full upgrade from the clean machine to the latest Windows and now you can move forward.

Additional Space: In one case, I was able to install a new solid-state hard drive through a higher speed USB port connection, and for safety got Windows not to write-cache to that drive. (I've had success with at least two SSD's: https://www.amazon.com/gp/product/B0781Z7Y3S and https://www.amazon.com/gp/product/B01N0TQPQB including using an external hard drive box (https://www.amazon.com/gp/product/

B07BMNZ7GJ/ These drives are now <<\$100. In another the owner opted for a slim USB thumb drive to provide extra "space." During one upgrade, Windows detected the new space on an added SSD and helpfully offered to take advantage of it. Make as many choices as possible to install items on the additional space, rather than on the overburdened original (too-small) SSD! Then you may be good for another couple years' usage of the older computer.

While I wouldn't recommend purchasing a notebook computer to try this on, if someone already has one that is hopelessly stuck, this may get you out of that mess!

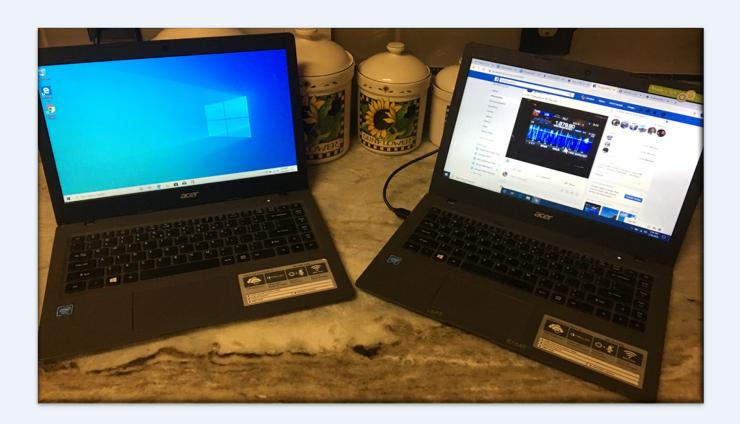

Two previously hopeless computers resurrected to serve another day! The one on the right has a huge solid state "piggyback" external hard drive now velcro'd to the back of the display.

## Ocala Chapter 62

Ken Simpson, W8EK

Chapter 62, based in Ocala FL, meets on the fourth Thursday of the even numbered months at the China Lee Buffet, 3743 E Silver Springs Blvd, Ocala, FL 34470, at 12:30 PM. The next meeting will be February 27.

Chapter 62 holds a net on 3940 KHz on Saturday mornings at 9 AM local Eastern time. All are welcome and encouraged t check in.

## **FCC Testing Information**

#### 4 Corners Radio Club, Davenport FL

- •First Saturday
- •10:00 AM
- Polk County Firehouse, 50945 US 27
- •Walk-ins welcome
- •Info: WA2FRW@aol.com

#### Hog County Amateur Radio Association, Bushnell FL

- •First Saturday, 11:00 AM, starting September 1, 2018
- •Cross Connection Church, 1451 West County Road 476, Bushnell, FL 33513
- •Info: sumterVE@gmail.com

#### Lake ARA, Leesburg FL

- Monthly on the 3rd Saturday, prior to monthly meeting. (Except December)
- •8:00 AM
- •LARA Clubhouse (11146 Springdale Ave, Leesburg off of CR 473)
- For more information and registration, contact:
   David A. Pennell, NP2MR (352) 602-5164
   np2mr@yahoo.com in advance of the meeting.

#### Lake Monroe ARS FCC Testing, Sanford FL (LMARS)

- •Third Saturday every month
- •9:15 AM
- •Seminole County Sheriff's Office
  Off SR 17-92, on 100 Eslinger Way in Sanford
- For more information and registration, contact Bob Cumming, W2BZY, 407-333-0690 or w2bzy@cfl.rr.com

#### Milton Amateur Radio Club, Milton FL

- •Second Thursday of each even numbered month
- •6:30 PM
- •Walk-in
- •West Florida Hospital Rehab Institute, 8383 N Davis Hwy, Close to Johnson and N. Davis
- •Info: Robert Speser, nb8s@icloud.com

#### Orlando ARC FCC Testing (OARC)

- •First Wednesday every month
- ●5:30 PM
- •Beardall Senior Center
- •800 Delaney Ave, Orlando, FL 32801
- •Info: https://oarc.org/events-ve-testing
- Monthly Club Meeting follows at 7:30 PM

#### QCWA Chapter 45, Orlando FL

- Second Thursday
- •11:00 AM
- •Golden Corral, 5535 S. Kirkman Ave, Orlando
- •Walk-ins welcome
- •Info: WA2FRW@aol.com

#### Silver Springs Radio Club, Ocala FL (SSRC)

- •Go to <a href="http://k4gso.us/class/">http://k4gso.us/class/</a> to signup for classes
- •Go to <a href="http://k4gso.us/test-signup/">http://k4gso.us/test-signup/</a> for testing. Testing is held on the 2nd Tuesday of odd months at 7 PM.
- Note <a href="http://k4gso.us/ncvec605/">http://k4gso.us/ncvec605/</a> is requested to be filled out before you show for testing. It is best to download the form and open it as a PDF so you can fill in the blanks.

#### Suwannee ARC, Live Oak, FL

- •First Tuesday of the month prior to the meeting
- Saturdays available with advanced notice
- •N4SVC, 9707 58th Street, Live Oak, FL 32060
- •www.suwanneearc.org for more information

#### Tallahassee Amateur Radio Society (TARS)

- •First Tuesday of each even numbered month
- •7:00 PM
- American Red Cross, 1115 Easterwood Drive, Tallahassee,
   FL
- •Contact TARS : tallyamateuradio@gmail.com with questions
- •Info: http://www.k4tlh.net

#### **West Volusia Amateur Radio Society**

- •Second Saturday of each odd numbered month
- •9:00 AM
- •Elks Lodge, 614 S. Alabama Avenue, Deland, FL
- •Info: https://westvars.org/testing

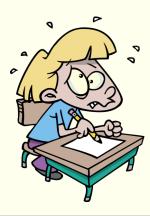

**Remember:** Bring photo ID, CSESs, copy of current license, exam fee in cash, \$15 exact change. Large print exams are available.

## **NFL Web Site**

For net, hamfest and other events go to <a href="www.arrl-nfl.org">www.arrl-nfl.org</a>. Webmaster Brian McClure, NW4R, maintains an up-to-date and detailed listing of all NFL nets and activities. If you need to make a change to an existing net or activity, or add a new one, you can contact Brian on the website.

## **NFL Officials**

**Section Manager** – *Kevin Bess, KK4BFN* **Assistant Section Managers** 

Joseph D. Bushnel W2DWR

John C Reynolds W4IJJ

Dave Davis WA4WES

Jeff Capehart W4UFL

Neil Light KK4VHX

Ray Crepeau K1HG

Steve Szabo WB4OMM

Section Emergency Coordinator - Karl Martin K4HBN

Section Public Information Coordinator— Scott Roberts KK4ECR

Assistant SE Coordinator - Robert A. Mitchell W4HKG

Section Technical Coordinator – Frank Haas KB4T

**Affiliated Club Coordinator** – Appointment Pending

Section Traffic Manager - Helen Straughn WC4FSU

Official Observer Coordinator - Robert Leasko, WB8PAF

State Government Liaison – Darrell Brock N4GOA

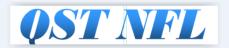

#### Newsletter of the Northern Florida Section of the ARRL

- 1. Spread the word about our website www.arrl-nfl.org and QST NFL on your club web-site, in a newsletter or at a meeting.
- 2.Send a write-up and picture of your next activity.
- 3. Make sure you, or the appropriate member of your club is on the email reminder list.
- 4.Contact: Marty Brown N4GL, n4gl.marty@gmail.com

**QST NFL** is a monthly publication of the ARRL Northern Florida Section. **QST NFL** is intended for wide distribution within the NFL Section, including club Leaders and all licensed Amateurs in Florida. A current issue of this publication can be found at the ARRL Southeastern Division web site, Northern Florida Section. <a href="www.ARRL-NFL.org">www.ARRL-NFL.org</a> Opinions expressed by writers are their own, and may not express the positions of the ARRL. Submissions may be made to the editor, Marty Brown, N4GL.MARTY@gmail.com.